# **Telecom Tarify 2002 v2.1**

#### *K čemu to je*

Tato aplikace slouží k přibližnému určení a zvolení nejvhodnějšího tarifu Českého telecomu pro rok 200 telefonních výpisů za rok 2001. Verze 1.2 je zaměřena domácí uživatele (tarify HOME) využívající přip tarify Business a ISDN a výpočet s uvažováním mezinárodních hovorů.

#### *Jak na to*

Vezměte si své telefonní účty a do karty DATA zadejte postupně počty provolaných minut u jednotlivýc s mezistátními hovory). Protože Český telecom neuvádí počty provolaných minut přes tarif Internet 200 provolanou částku za připojení v korunách. Máte-li přípojku ISDN a používáte dvě telefonní čísla, vyplř případě zanechte tabulku prázdnou). Tím vaše práce končí.

# *Změna účtovacího období*

V září roku 2001 došlo většiny zákazníků ke změně účtovacího období. V říjnu tedy zákazníci obdrželi d (např. 1.-10.září 2001) a druhý již měsíční (např. 11.září – 10. října 2001). Pro účely výpočtu průměrnýc z mezidobí není potřeba. Do tabulky ho tedy nezadávejte.

### *Výsledky*

V dolní části karty DATA jsou propočteny průměrné počty provolaných minut za měsíc. Nyní se přepně sloupcích uvedeny vybrané tarify (paušál, odečitatelná položka, ceny hovorů v Kč za minutu). Pod nimi jednotlivé typy hovorů, vztažené na průměrné měsíčně provolané minuty. Jako poslední je uvedena velk konečnou měsíční sumu v korunách. Pod ní je pro orientaci uvedeno procentuální zdražení oproti přísluš došlo v roce 2002 ke sjednocení cen pro fyzické a právnické osoby. Porovnání je tedy dvojí.

#### *Záludnosti jednotlivých tarifů*

Ač by se na první pohled mohlo zdát, že Český telecom začal mít rád internetové uživatele, skutečnost je prostředcích se teď hodně mluví o tarifu HOME INTERNET, který za paušál 399 Kč nabízí 13 hodin int HOME STANDARD má paušál o 100 Kč menší, takže by se mohlo zdát, že za pouhou stokorunu získát pohled hezké, ale u tarifu za 299 Kč můžete ještě celých 90 Kč provolat za místní a meziměstské hovory. Proto vás třináct hodin internetu (=234Kč) zdarma nestojí 100 Kč ale 190 Kč. To už zas tak výhodné ne připlatit si k tarifu STANDARD ještě tarif I-NONSTOP nebo I-SURF. Vše ale závisí na konkrétních pož Další záludností na kterou jsem narazil je tarif HOME MINI. Dvojnásobná výše cen hovorů z něj podle ne posuďte sami.

Výhodnost (poměrné zdražení) linek ISDN oproti standardním tarifům je třeba brát s rezervou. ISDN lin normální linky, protože obsahuje dva plnohodnotné kanály, které lze nezávisle na sobě používat (paušál ústředny (od cca 7 000,- Kč) lze z klasické ISDN linky udělat 4 a více telefonních čísel (v užívání moho obsazeno) což může být pro menší firmy výhodnější, než několik samostatných telefonních stanic.

#### *Jak to pracuje*

Výpočet samozřejmě není zcela košer a vypočtené hodnoty mají určitou chybu. Především jsem se snaži poskytuje Český telecom svým zákazníkům na běžném telefonním účtu. Chyba je způsobena výpočtem o 2001 a všechny tarify pro internet mají zpravidla kratší první až třetí impuls, což zdražuje kratší hovory. cenu za hodinový hovor dělenou 60.

#### *Upozornění*

Nejsem neomylný a tato aplikace neslouží pro komerční použití, proto si veškeré chyby vyhrazuji. U ver výpočtů. Nejnovější opravená verze je 1.2. Je možné, že u mnohem složitější verze 2.x se vyskytnou urč programu na stránkách http://design.euweb.cz/telecom.htm, kde též najdete návod, jak opravit starší verz nějakých chyb mě prosím kontaktujte mailem – pikard $\omega$ sito.cz

#### *Kdo tohle všechno zpackal*

Veškeré dotazy a připomínky mi můžete poslat mailem. Luděk Pikard pikard@sito.cz  $\frac{1}{2}$  and  $\frac{1}{2}$  and  $\frac{1}{2}$  and  $\frac{1}{2}$ 

výpočtů. Nejnovější opravená verze je 1.2. Je možné, že u mnohem složitější verze 2.x se vyskytnou určit programu na stránkách http://design.euweb.cz/telecom.htm, kde též najdete návod, jak opravit starší verze nějakých chyb mě prosím kontaktujte majlem – pikard@sito.cz

## *Kdo tohle všechno zpackal*

Veškeré dotazy a připomínky mi můžete poslat mailem. Luděk Pikard pikard@sito.cz http://design.euweb.cz

to rok 2002. Výpočet je proveden vající připojení k internetu. Verze

ednotlivých typů hovorů. (Verze 1. ernet 2001, tak do kolonek Intern ísla, vyplňte tabulku pro druhé čís

obdrželi dva výpisy. Jeden za vy průměrných měsíčních nákladů teo

se přepněte do karty VÝSLEDKY. Pod nimi jsou skutečné provolan dena velkým písmem celková čás roti příslušnému tarifu za rok 200

utečnost je tak trochu jiná. Ve sdě brostě hodin internetu mimo špičku zdarnetu HOME INTERNET, který za pavírne za pav unu získáte 13 hodin nebo-li 234 ké hovory. U tarifu za 399 Kč tot ýhodné není. Z mého pohledu se v rétních požadavcích jednotlivých něj podle mě dělá tarif zcela nevý

. ISDN linku lze porovnat s dvojn at (paušál je též cca 2x větší). Pou rání mohou být nanejvýš dvě souč  $\text{mic}$ 

> m se snažil výpočet napasovat na výpočtem ceny hovoru za jednu m 31 hovory. Cenu za minutu jsem p

> zuji. U verze 1.x se objevilo někol vytnou určité chyby. Sledujte pros starší verze. V případě nejasností

vtnou určité chyby. Sledujte pros programu na stránkách hetecom.<br>https. verze. V případě nejasností

### **Telecom Tarify 2002 v2.1** Luděk Pikard - *pikard@sito.cz informace o novinkách,opravách a podpora na*

## **!!! Vyplňte pouze žlutě podbarvená pole na této kartě !!!**

!!! Hodnoty zadávejte ve formátu **hh:mm:ss** (hodiny:minuty:sekundy) !!!

!!! U položky **Internet** zadejte částku v korunách (bez symbolu Kč) !!!

!!! V případě, že nevyplníte některý měsíc, vymažte políčka v řádku pomocí tlačítka **Del** !!!

!!! Tabulku pro druhé číslo vyplňte pouze v případě, že máte ISDN linku a provozujete dvě telefonn

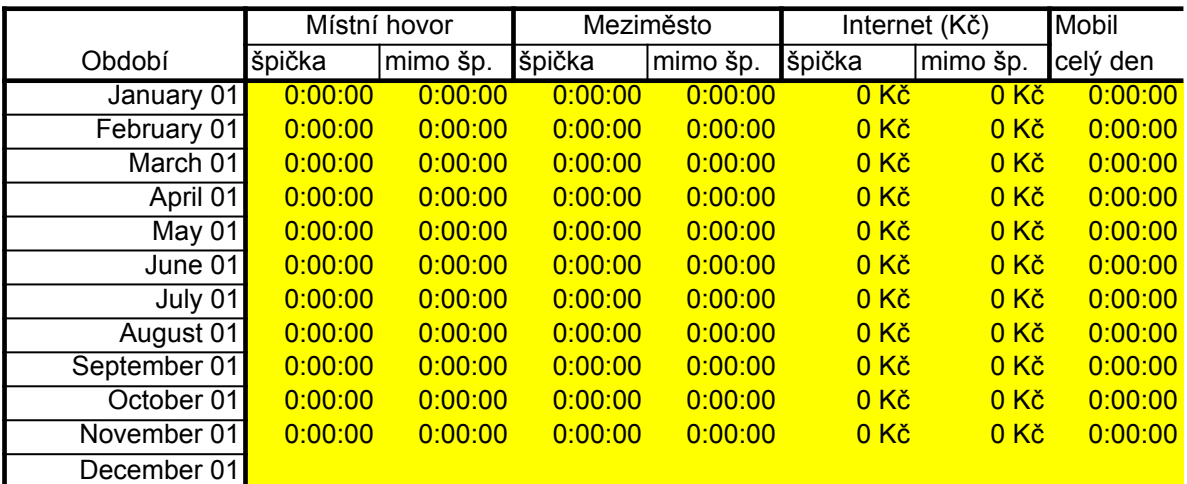

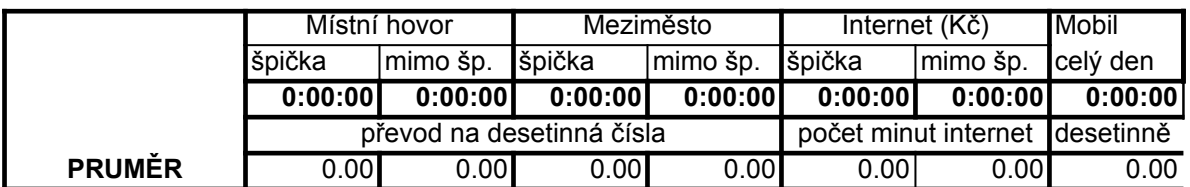

## ví čísla !!!

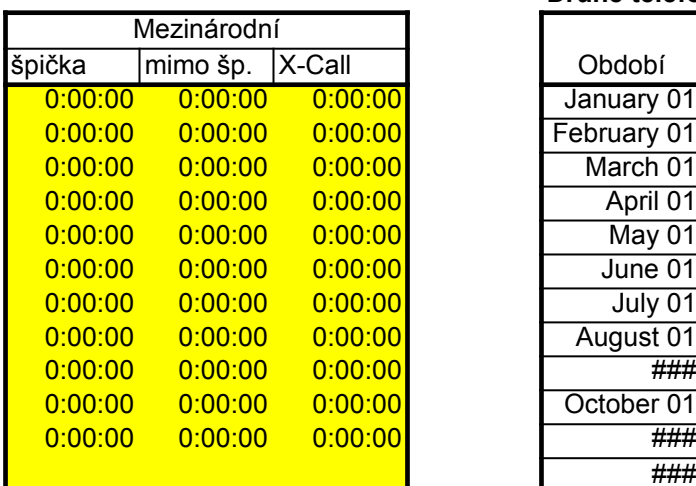

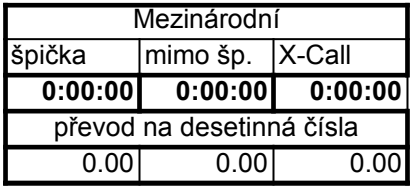

## **Druhé telefonní číslo** (ISDN linka)

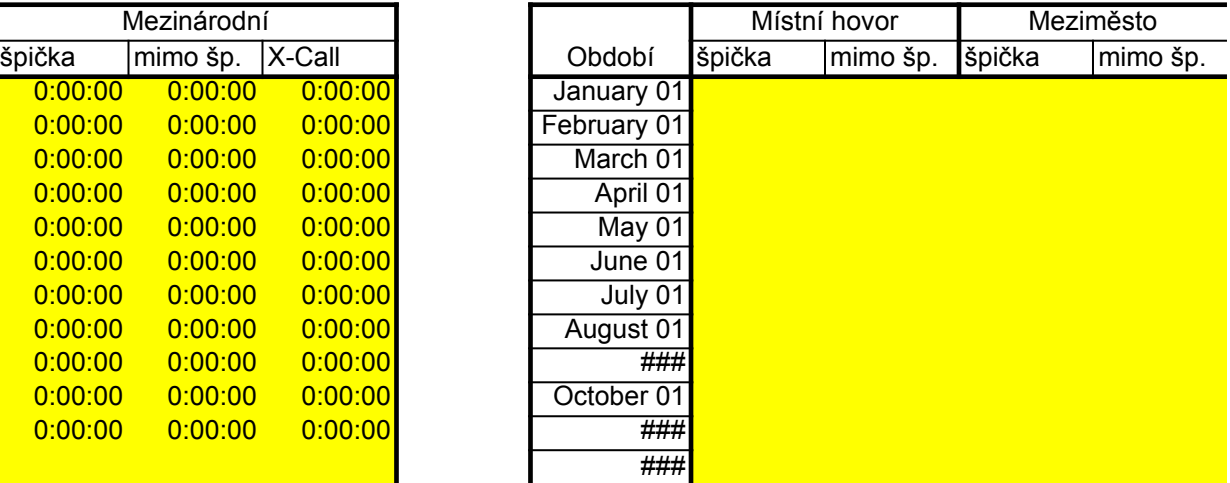

Data

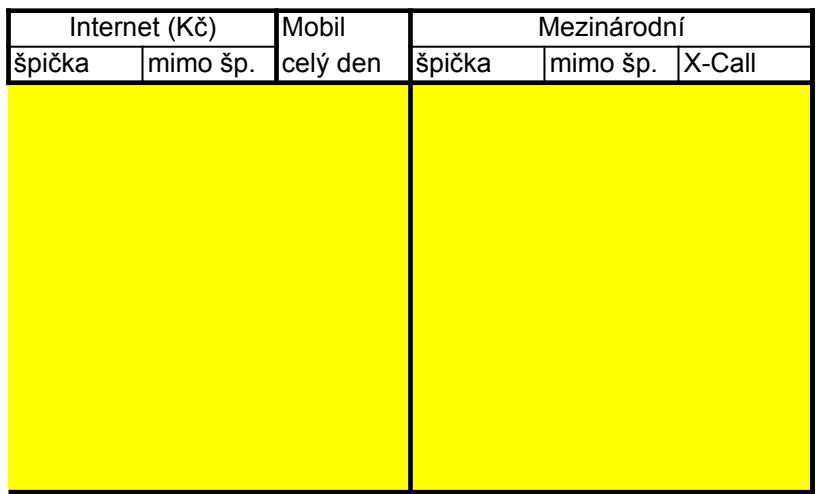

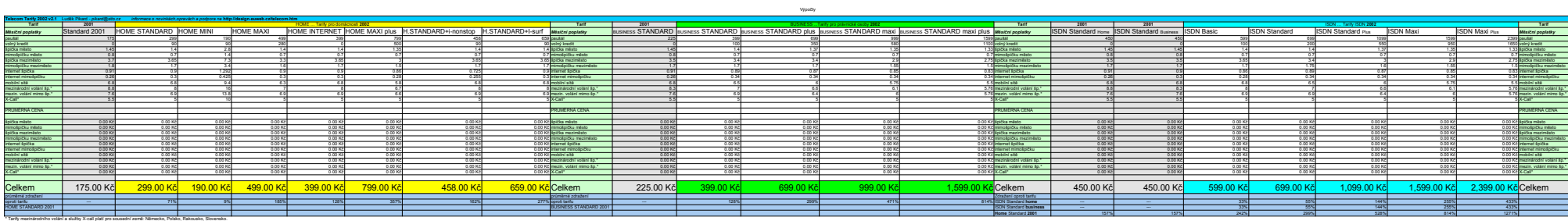

**Telecom Tarify 2002 v2.1** Luděk Pikard - *pikard@sito.cz informace o novinkách,opravách a podpora na i* 

Opravy předchozích verzí.

verze 2.1 \opraveny buňky G10 a G11 (připojení na internet) u tarifu HOME MAXI plus

*pikard@sito.cz informace o novinkách,opravách a podpora na* **http://design.euweb.cz/telecom.htm**